# **國立臺灣師範大學碩士在職進修 夜間班、週末班、週末暑期班**

# **112學年度第2學期註冊須知**

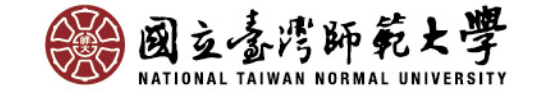

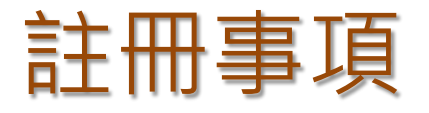

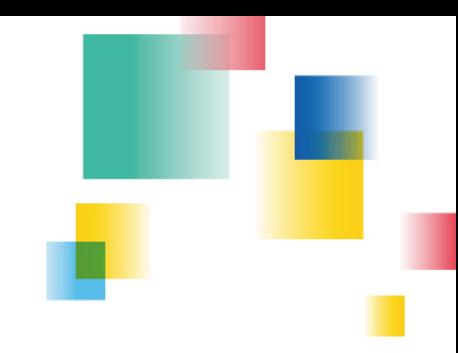

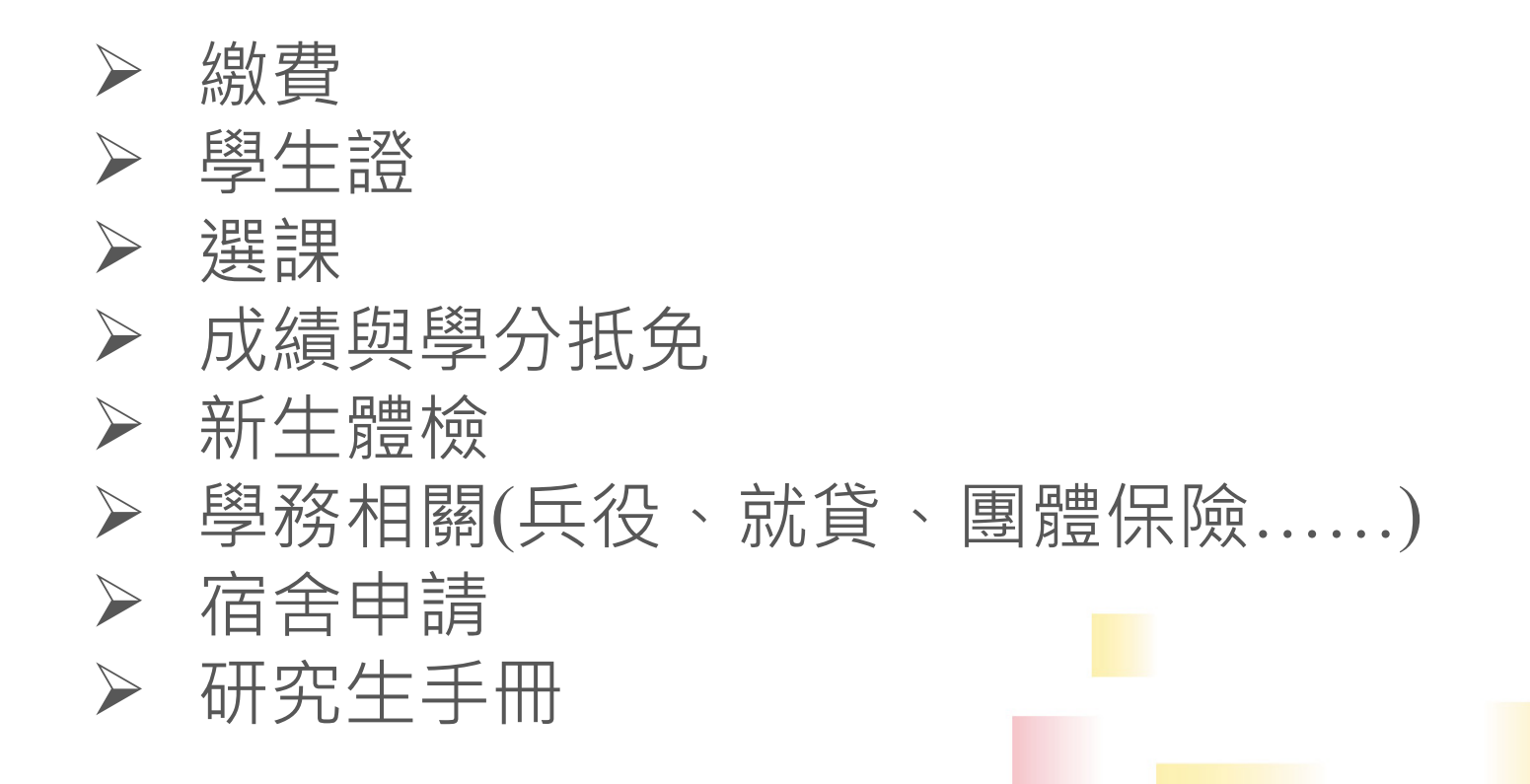

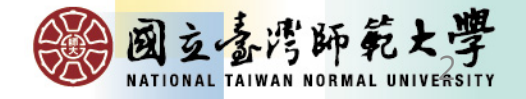

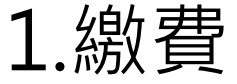

#### **總務處出納組 電話: 02-77491346**

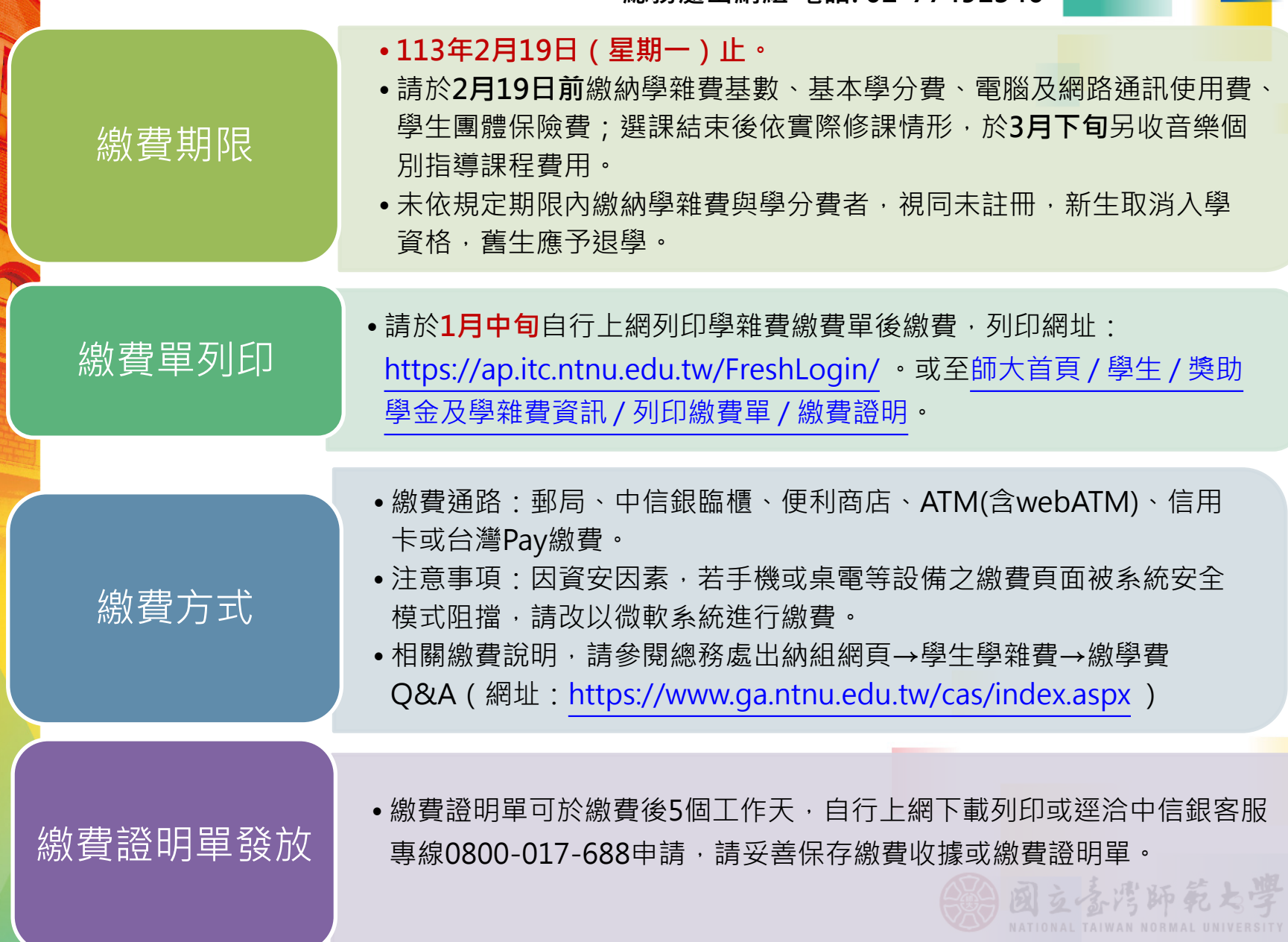

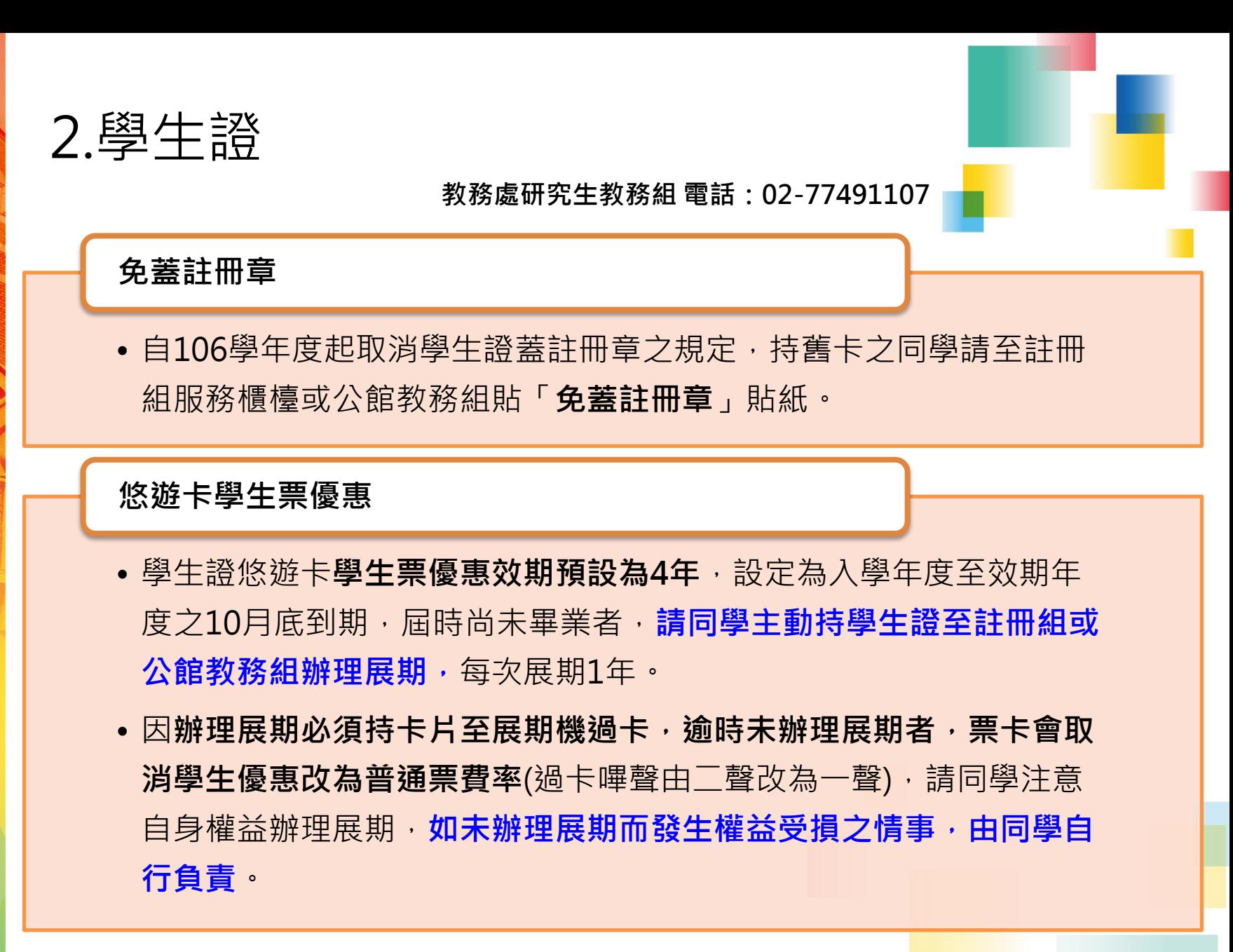

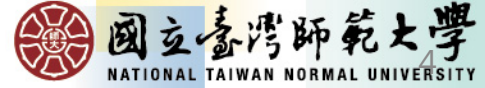

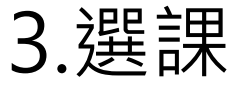

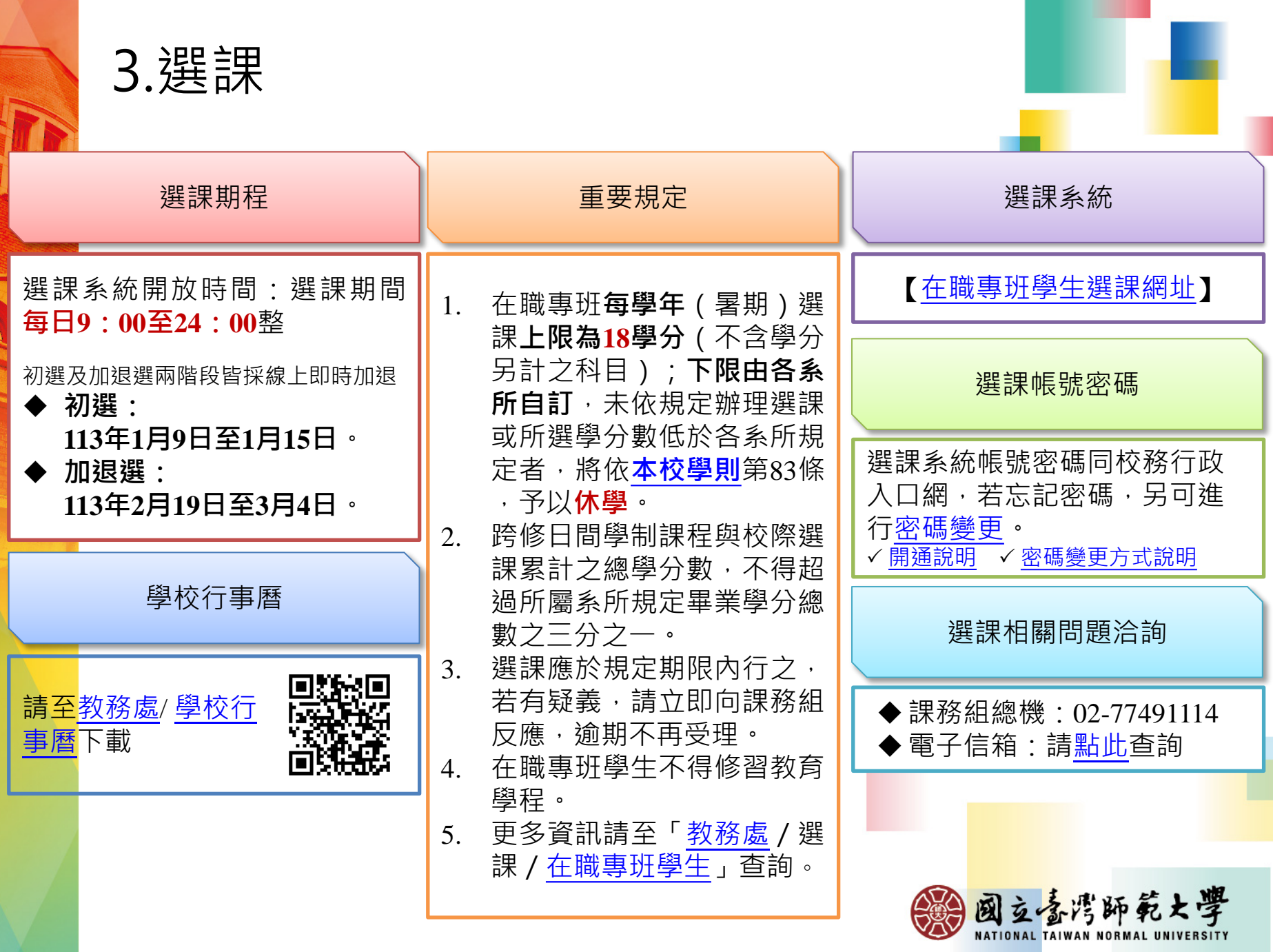

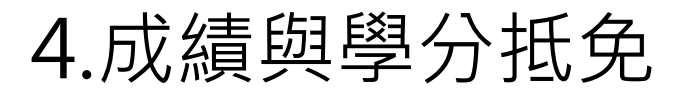

**教務處研究生教務組 電話:02-77491107**

# **學期成績**

- 成績之考查依據本校學則、學生成績作業要點暨相關教務章則規定辦理。
- •本校自104學年度起實施成績等第制。本校登錄學生選課之學期成績, 以選課清單為依據,清單未列之科目,不予登錄。清單所列科目若任課 教師未送成績或逾時未完成,均以等第制「X」計算,並計入學期平均。

# **學分抵免**

- 辦理日期:113年2月5日起至113年2月26日
- 辦理方式:[線上申請]後,列印申請表連同相關附件進行[紙本審核]。
- [學生抵免學分辦法暨申請](https://www.aa.ntnu.edu.tw/zh_tw/GSD/CreditTransfer02/CreditTransfer03)SOP
- 路徑:教務處首頁—研究生教務組—抵免及赴外採計—學分抵免

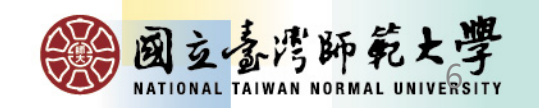

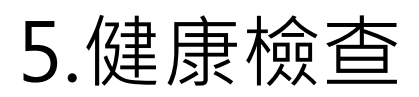

#### **學務處健康中心 電話: 02-77493107**

### **一、依據**

- •依據教育部及「國立臺灣師範大學新生健康檢查實施要點」規定,新生入學必須完成健康檢查, 未依規定完成健康檢查之學生,視同未完成註冊程序,須於完成健康檢查後方可領取學生證。
- 自106學年度起入學之新生,於第一學期辦理休學,須於**復學時**完成健康檢查。

### **二、新生健康檢查方式(二選一)**

- 可自行下載師大新生體檢表,攜至樂活診所(師大路)、啟新診所(建國北路)或合格的醫療院所依規 定之項目體檢。於入學前提早至醫院體檢,並預留等候醫院體檢報告之時間約3~4週。
- 亦可繳交3個月(112年11月以後)內做過之體檢報告,報告內容須完全符合本校健康檢查紀錄卡之 所有項目,並須下載本校健康資料卡之首頁,填妥及裝訂於體檢報告之封面繳交。

### **三、體檢報告繳交及領學生證方式**

- 體檢報告可親自繳至健康中心(和平校區、公館校區皆可繳交)、郵寄(臺北市和平東路1段162號, 請註明:健康中心劉護理師收)、E-mail[\(anni1954@ntnu.edu.tw](mailto:anni1954@ntnu.edu.tw) ),最遲須於**113年3月25日**以前 繳交,健康中心上班時間:週一至週五(8:30-17:00),中午皆有值班人員。寒假期間週五請交至和 平校區I樂活診所4樓健康中心行政辦公室。
- 學生將校外體檢報告繳交至健康中心後,持該中心核發之「體檢報告繳交證明單」或憑樂活診所、 啓新診所體檢繳費收據至教務處研究生教務組或公館教務組領取學生證。

#### **四、學生健康資料卡下載網址及體檢優惠醫院資訊** •健康中心網址: <https://health.sa.ntnu.edu.tw/covid-19/>

- 體檢表下載處:學務處健康中心【新生入學健康檢查注意事項】點選新生健康資料卡(體檢表)
- 新生體檢優惠醫院,**無指定醫院**,請同學自行參考利用:
- 1.樂活診所電話:(02)2368-3883**(費用900元-請先打電話預約**)地址:台北市大安區師大路12號
- 2.啓新診所電話:(02)2507-0723(**費用800元-**請先網路預約學生體檢) 地址:台北市中山區建國 北路三段42號5樓 立喜湾師範大學

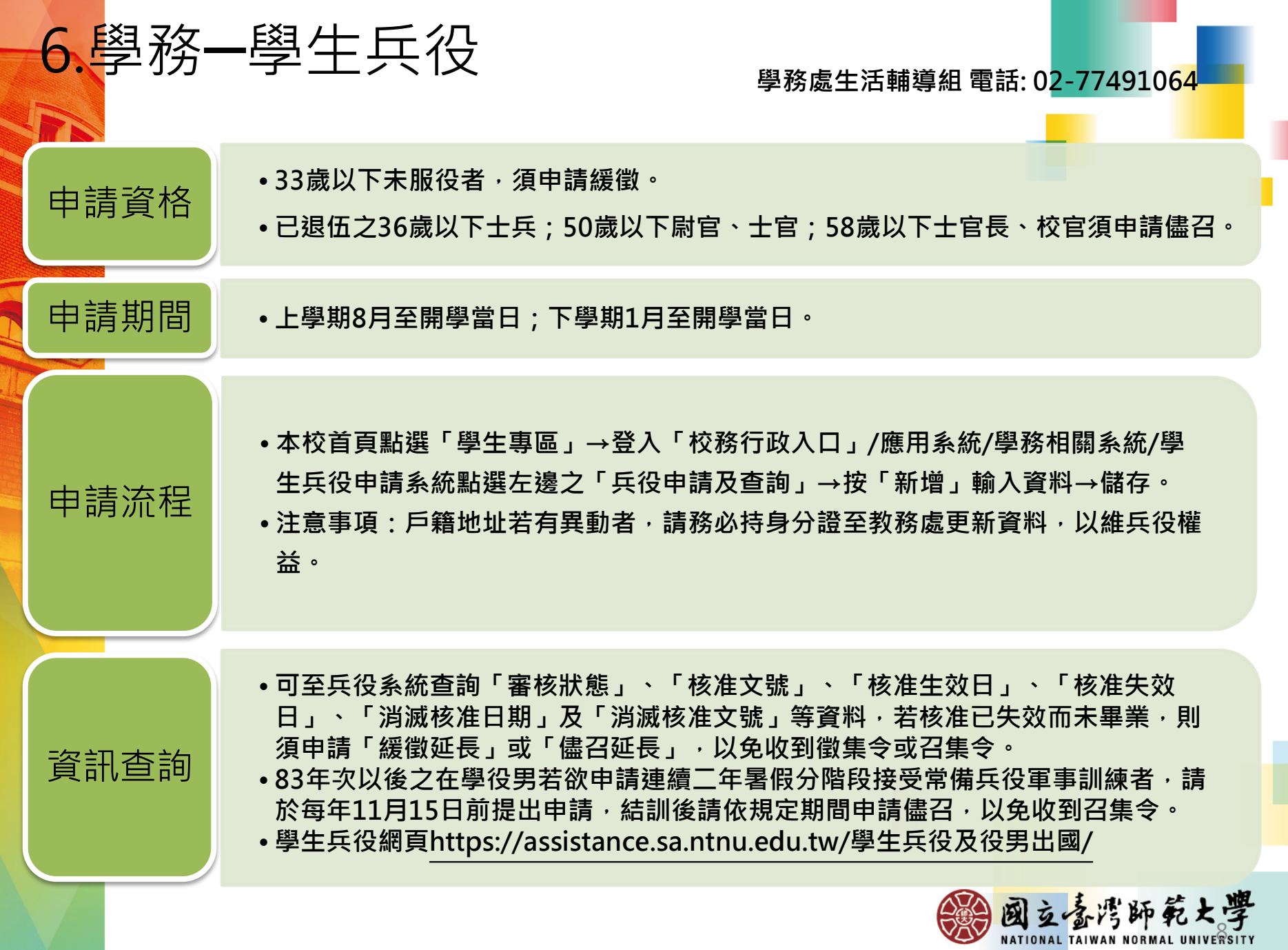

6.學務-減免、獎助學金 **學費減免─學務處 生活輔導組 電話:02-77491057** • 申請時間:113年1月1日至註冊繳費截止日,並上傳附件。 • 學生轉學其後重讀或再行入學所就讀之相當學期、年級, 已申領學雜費 減免不得重複申領。 • 相關訊息網址: <https://reurl.cc/pLKvKb> **獎助學金─學務處生活輔導組 電話:02-77491061**• 本校獎助學金措施介紹與連結:<https://reurl.cc/MRMjZ3> • 獎學金管理系統:<https://reurl.cc/V8mM5n> 國立喜湾師範大學

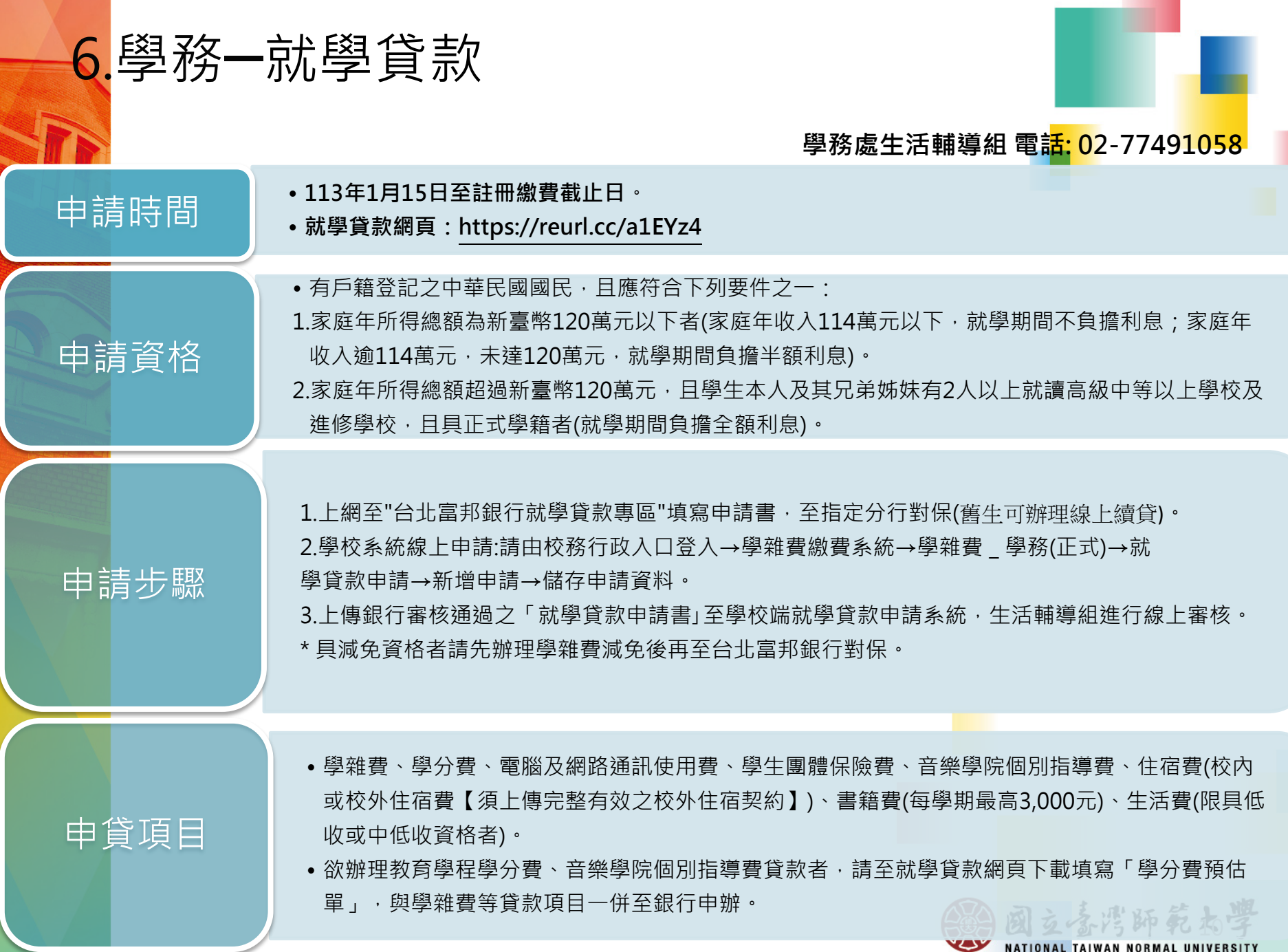

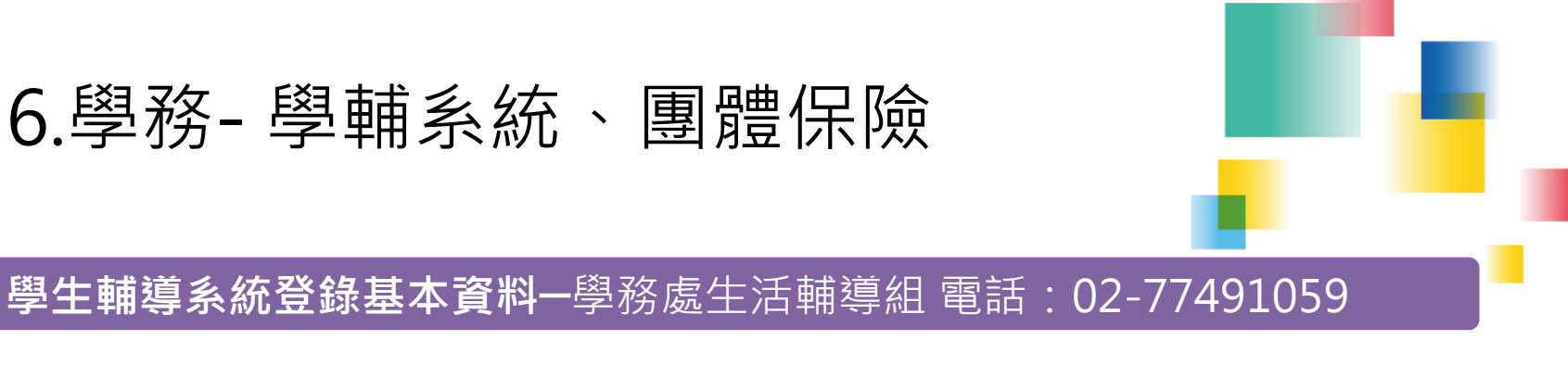

●新生於啟用校務行政帳號後,請登入師大首頁校務行政入口網之應用系統→學務相關系統→ 學生輔導系統填寫學務基本資料及自傳等,務必填寫緊急聯絡人及聯絡電話。舊生資料若有 變更,註冊時請登入學生輔導系統進行資料更新與修正。<http://iportal.ntnu.edu.tw/ntnu/>

### **學生團體保險─**學務處生活輔導組 電話:02-77491061

•本校學牛均應加入學生團體保險,如不加保者,須填具「不參加學牛團體保險申請書」,相 關規定及申請流程請至生活輔導組網頁查閱(網址:<https://reurl.cc/Y8kq6n>

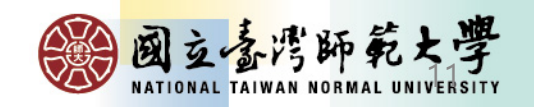

7.宿舍申請

#### **總務處學生宿舍管理中心 電話:02-77496922**

因112學年度學位生申請住宿人數上升,且新生大部分符合住宿資格,學生 宿舍安排床位有限,目前單日住宿於【112學年度】暫停開放申請。

學校有師大會館,由進修推廣學院負責,建議可以洽詢。 進修推廣學院網址 https://www.sce.ntnu.edu.tw/home/index.php

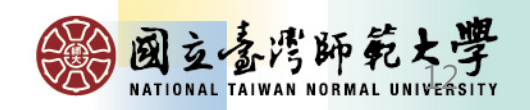

# 8.研究生手冊 **GRADUATE STUDENT HANDBOOK**

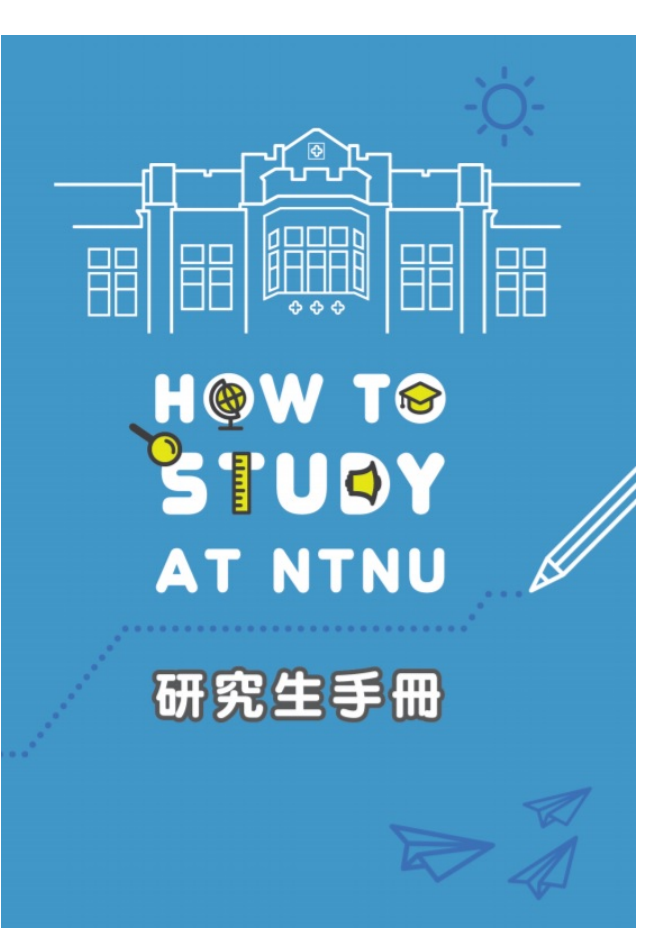

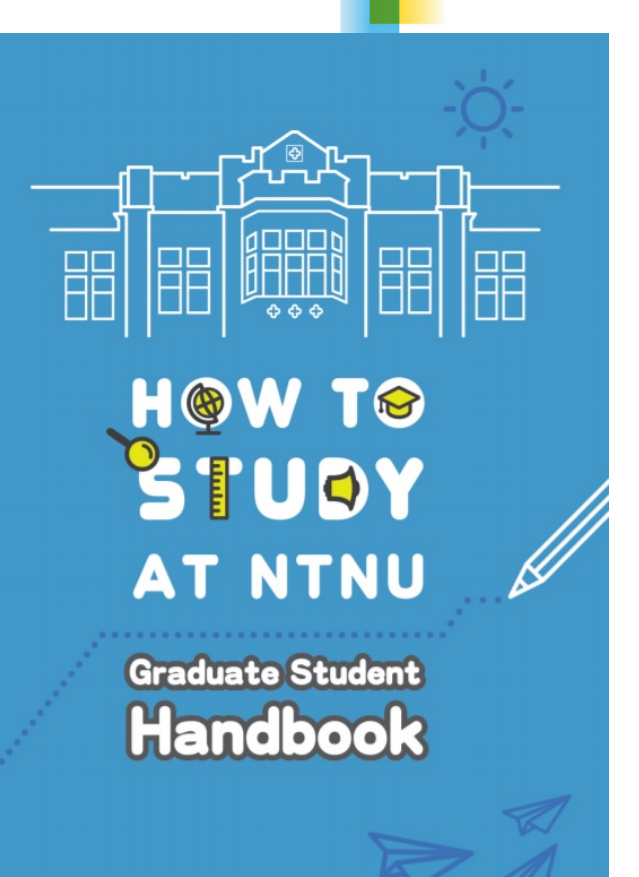

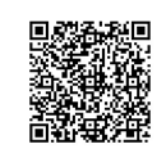

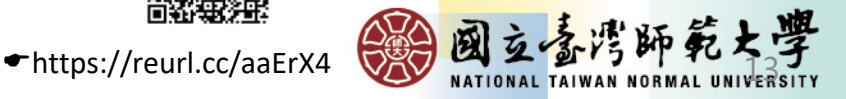